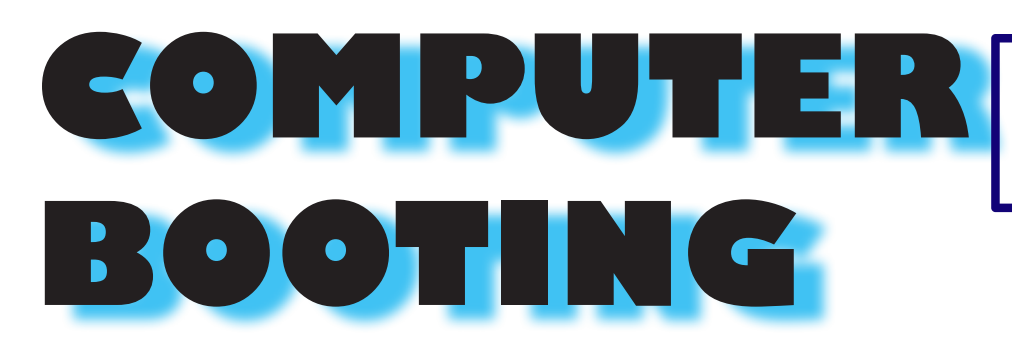

**Arpit Patel : 18110025 Lovepreet Singh : 18110094**

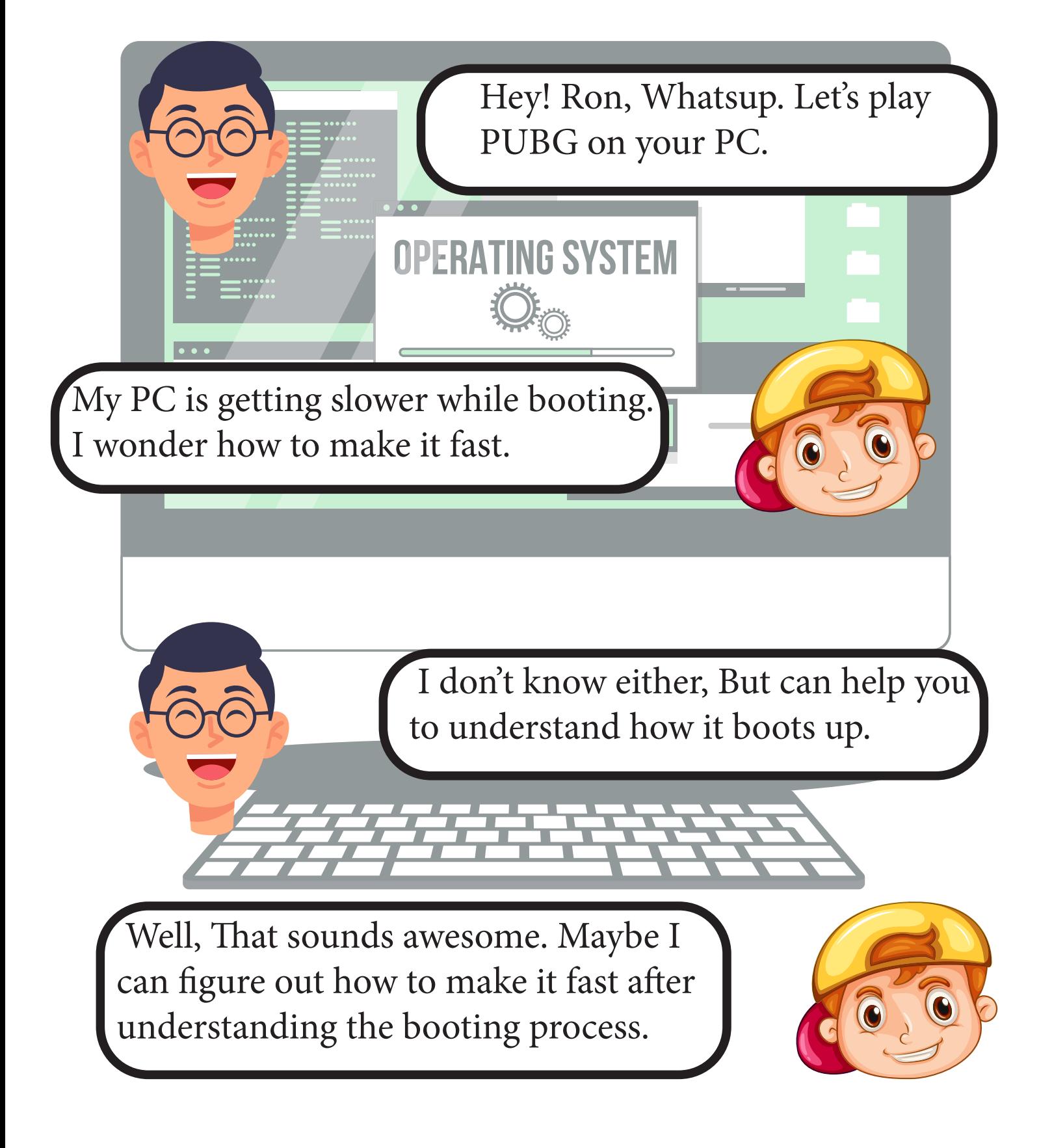

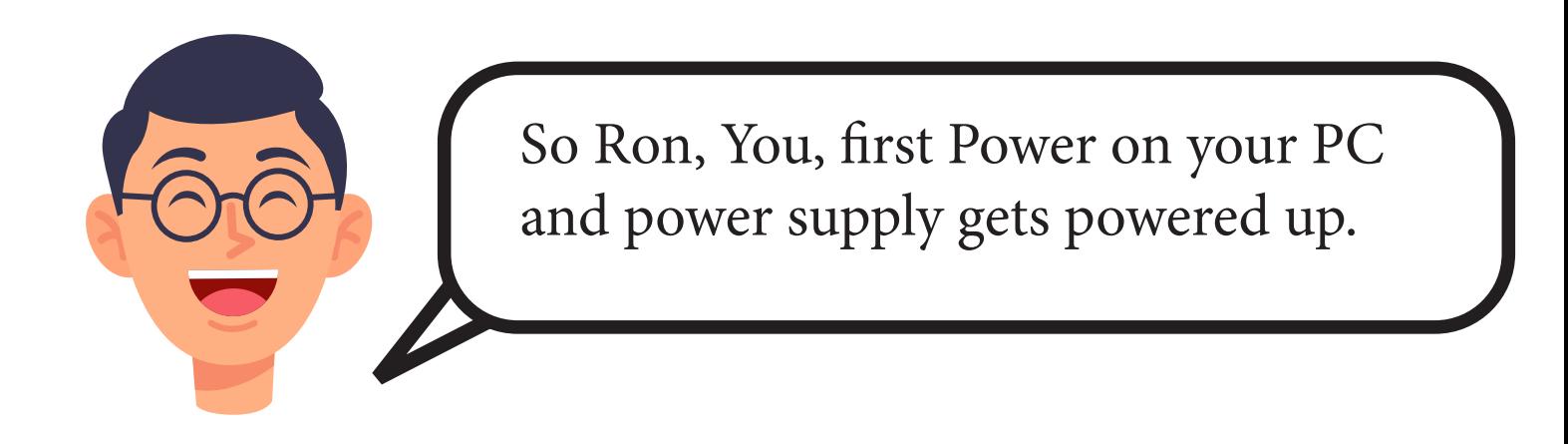

 Harry Com' on don't treat me an ultra noob.

> Sorry Ron, Sooo... then Power supply sends a signal to the CPU or brain and says "Hey I am in action now with the proper voltage, can u heat up too". Then CPU wakes up and this lazy guy gives the further checking to another negotiator called BIOS.

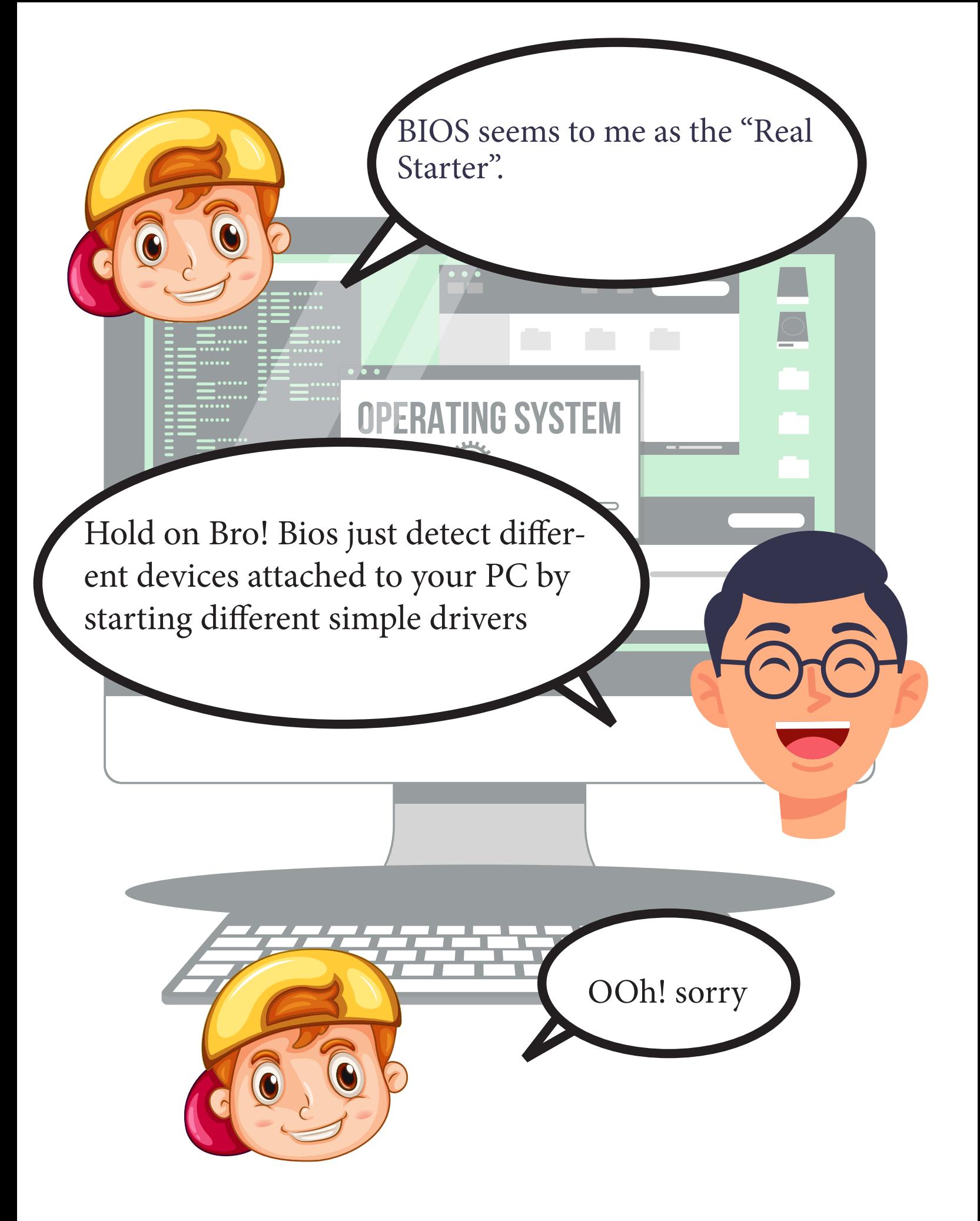

 Now, BIOS and CMOS are two guys just like us and they communicate with each other about your PC configuration. They make sure your system parts are there where they are supposed to

 Ok Harry! Is there anything which makes sure that all components are working.

be.

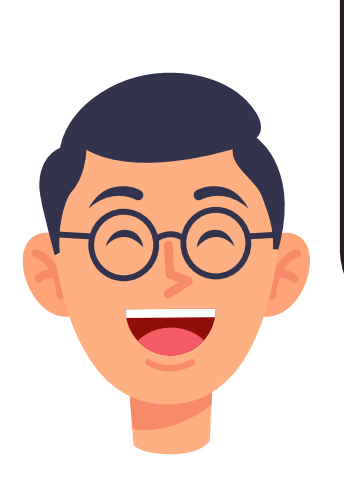

 Good Ron! Actually there is a system bus that communicates with all the components after our negotiator(BIOS) sends a signal to the lazy brain(CPU). Now, Video is brought up to your screen by an underestimated guy called POST.

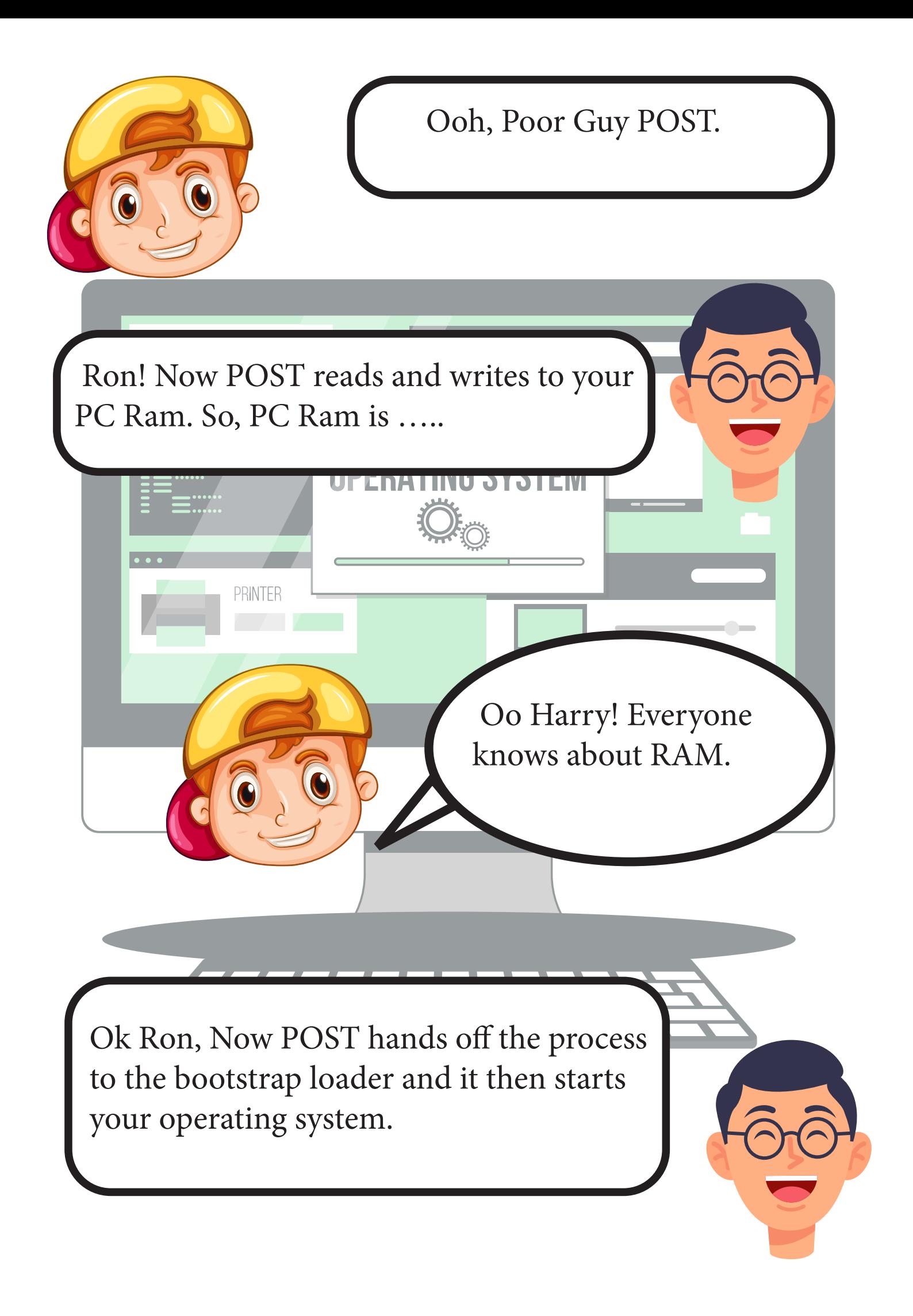

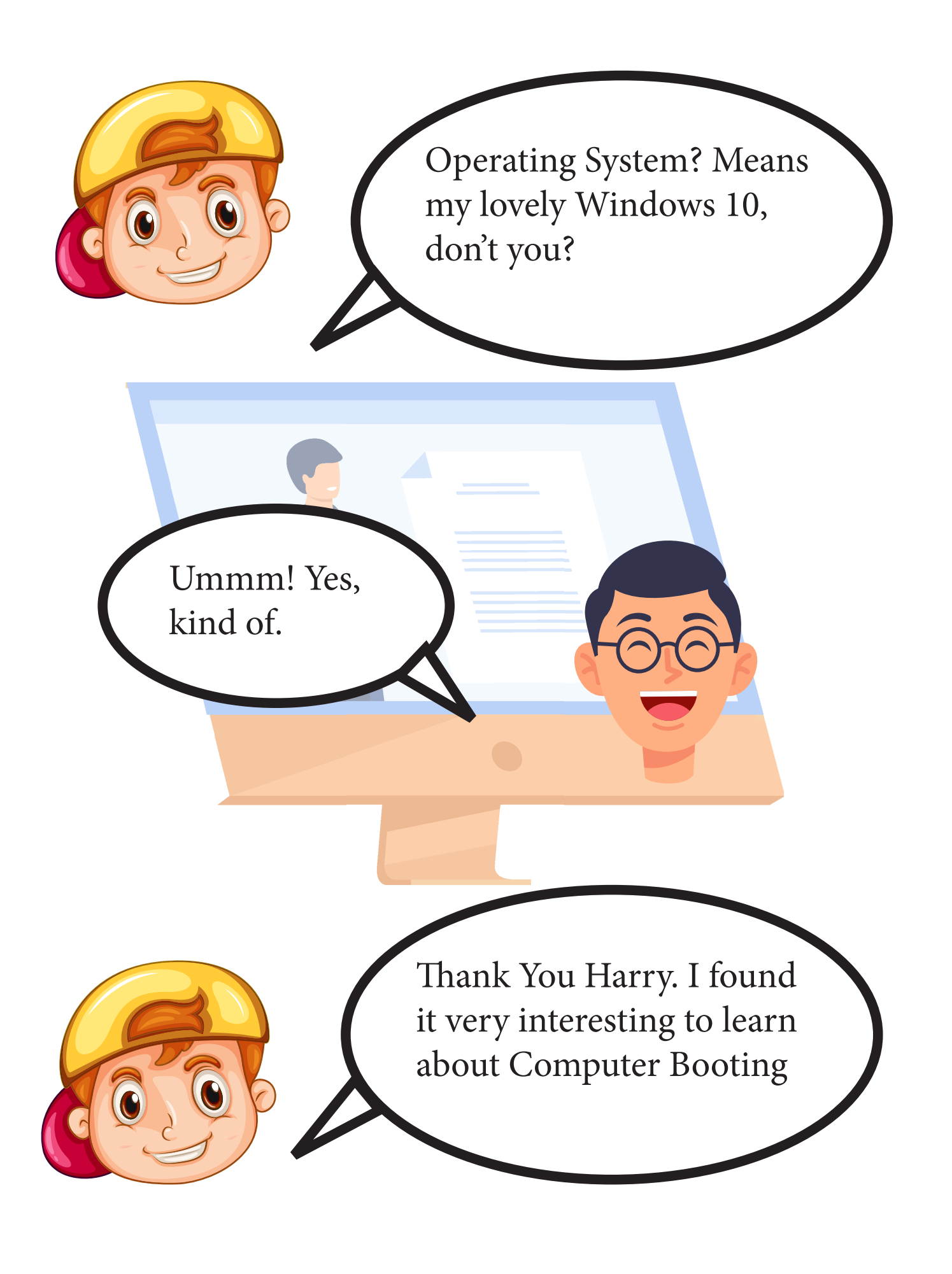

Images: www.freepik.com